## **IL BAGNO ALESSI ONE**

Absauge-Urinal 84097.5

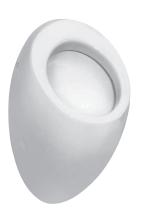

| TECHNISCHE DATEN     |                            |
|----------------------|----------------------------|
| Artikel-Nr.          | 84097.5                    |
| Zulassung            | EN 80, EN 13407            |
| Ausführung           | ohne Deckel                |
| Wasserzulauf         | innen                      |
| Ablauf               | innen                      |
| Spülwassermenge      | mindestens 1 l             |
| Spülleistung         | mindestens 0,3 l/s         |
| Gewicht              | 10,0 kg                    |
| Montagezubehör inkl. | Befestigungsset M8 LAUFEN, |
|                      | Artikel-Nr. 89280.8        |

| TECHNISCHE DATEN      |                                              |
|-----------------------|----------------------------------------------|
| Montagematerial exkl. | für Zulauf innen LAUFEN Artikel-Nr. 89009.7, |
|                       | Geberit, Artikel-Nr. 152.489                 |
|                       | oder Grohe DAL, Artikel-Nr. 37.044           |
|                       | für Ablauf innen LAUFEN, Artikel-Nr. 89497.3 |
|                       | Steinschrauben M8                            |
|                       | Gewindebolzen-Umbauset LAUFEN                |
|                       | M10, Artikel-Nr. 89281.6                     |
|                       | M12, Artikel-Nr. 89281.4                     |
| Farben                | siehe Farbtabelle                            |

## STANDARDISIERTER AUSSCHREIBUNGSTEXT

Der Ausschreibungstext ist frei zu formulieren.

## TECHNISCHE ZEICHNUNGEN / M 1 : 20

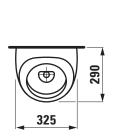

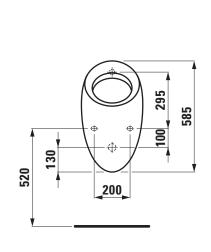

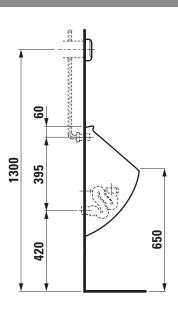

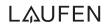